# **DAFTAR ISI**

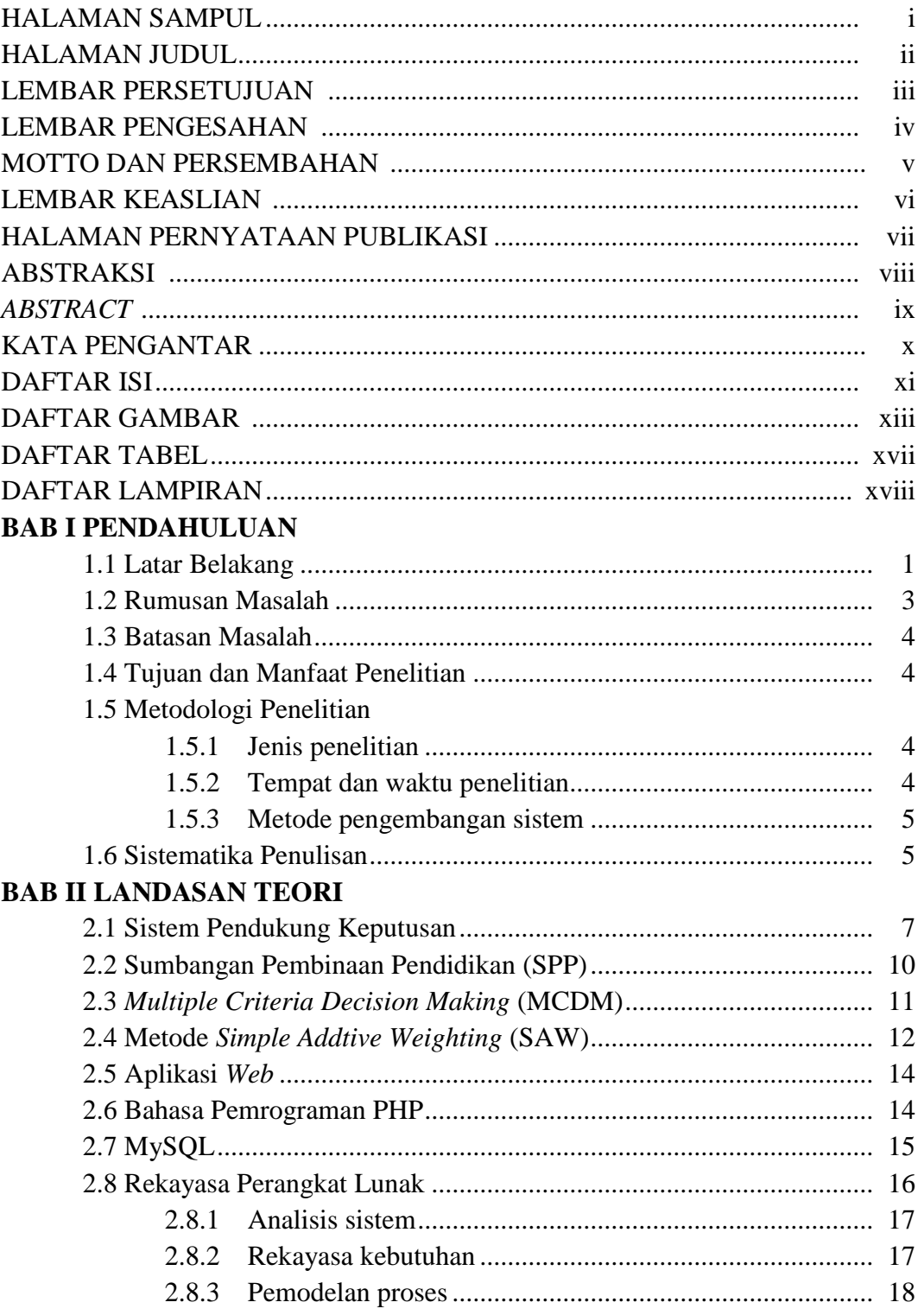

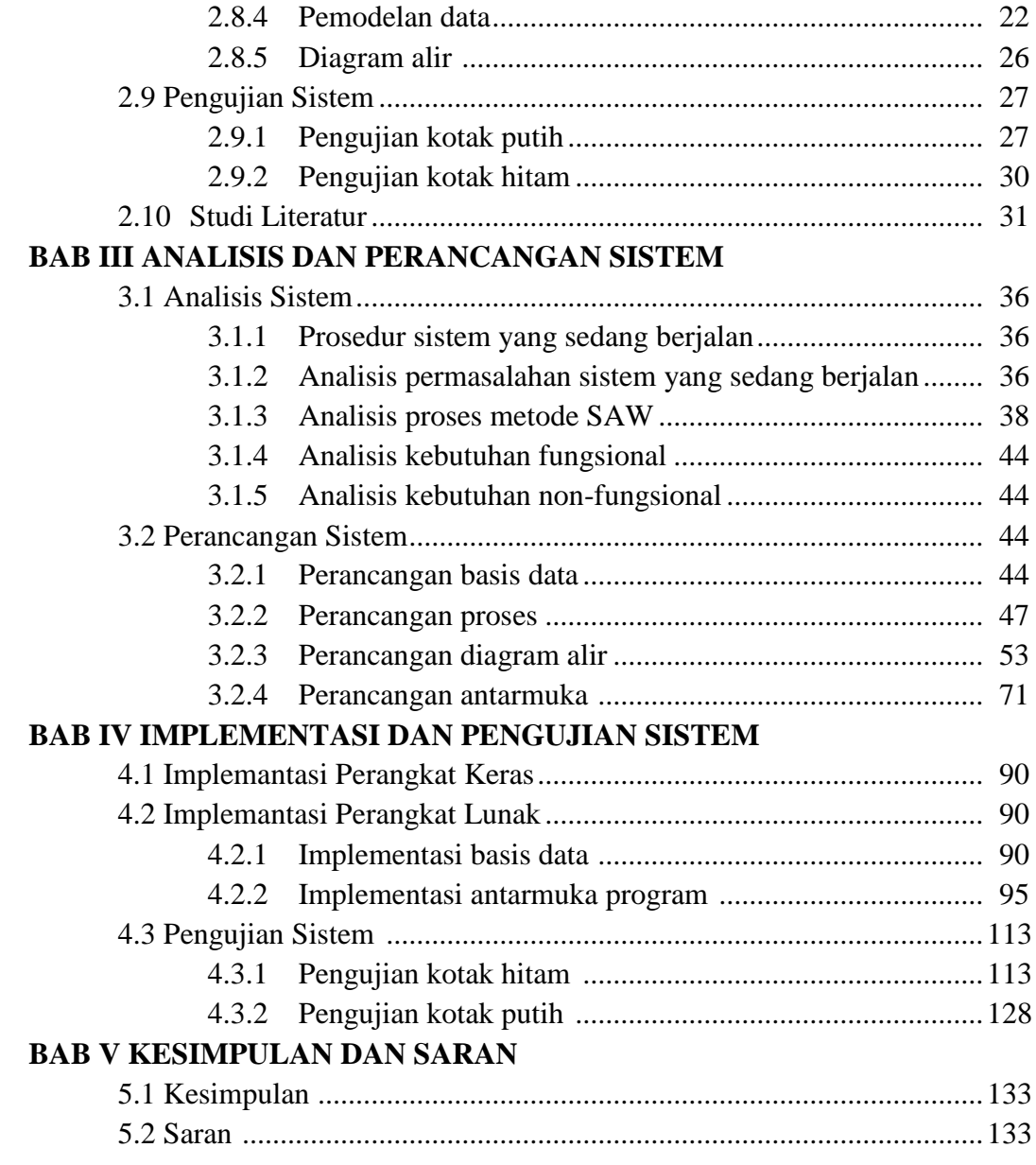

## **DAFTAR PUSTAKA LAMPIRAN**

## **DAFTAR GAMBAR**

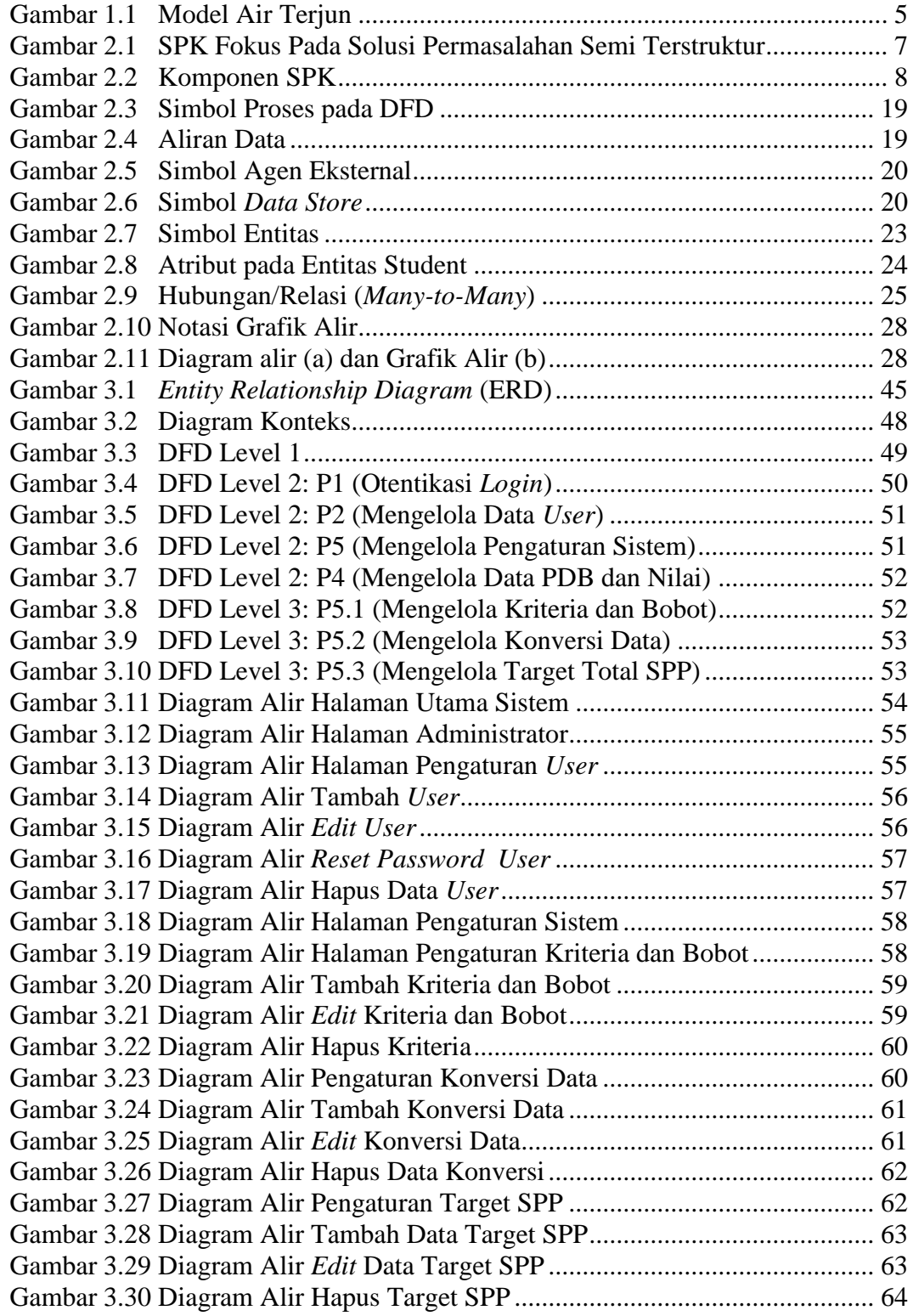

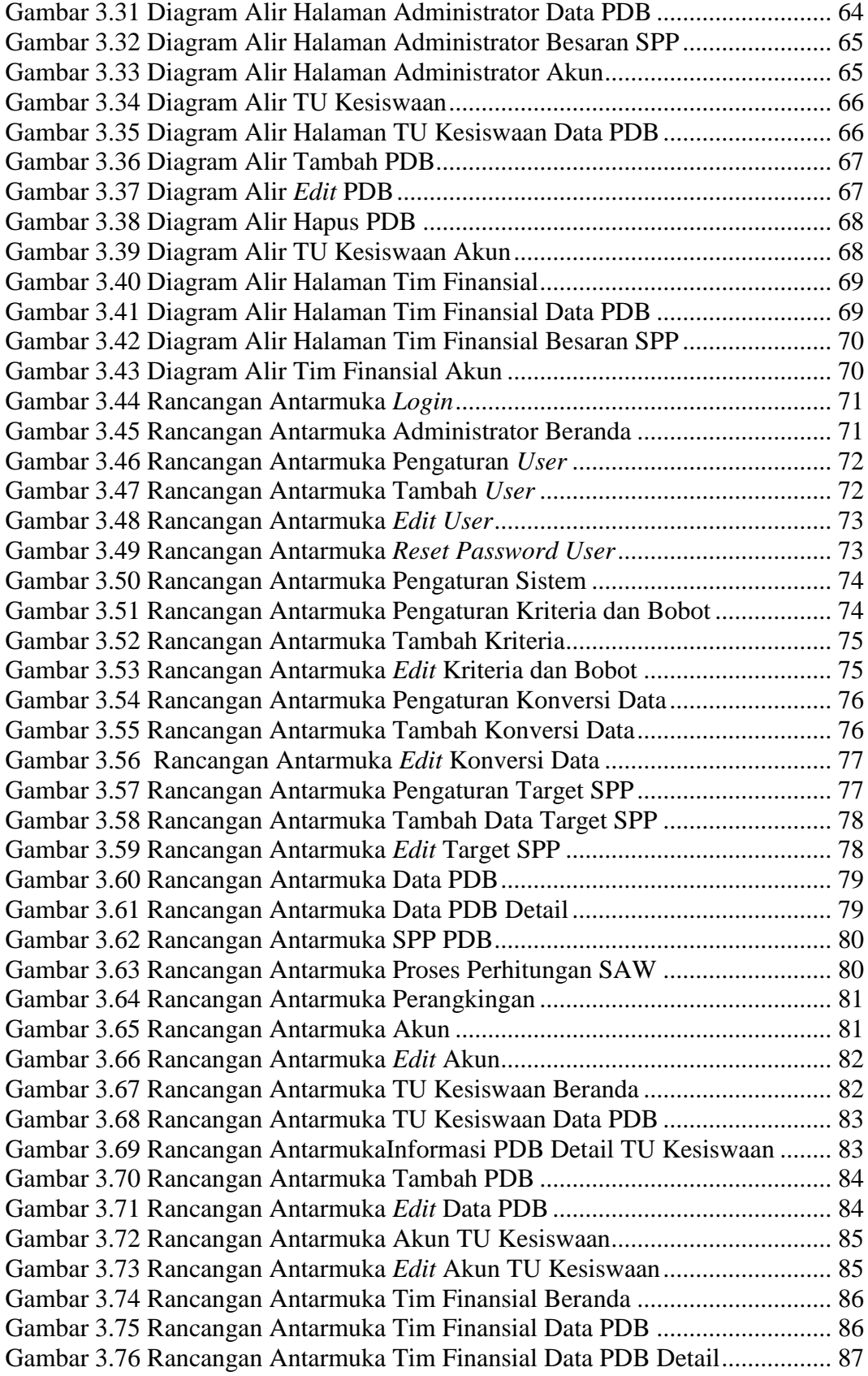

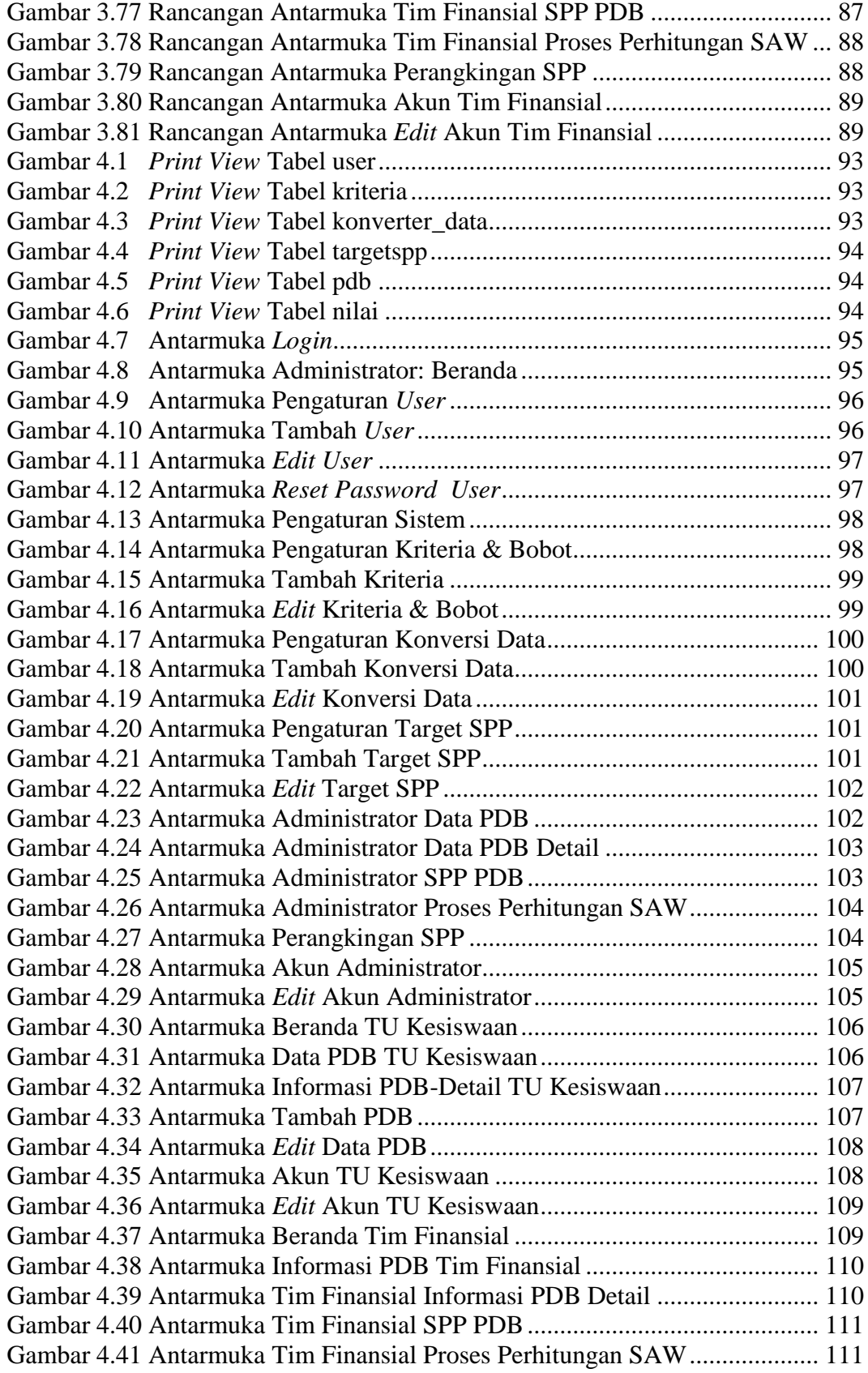

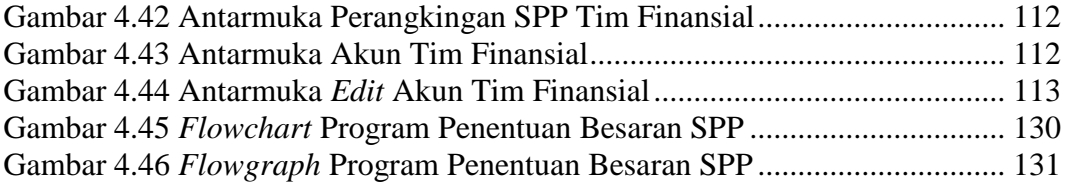

### **DAFTAR TABEL**

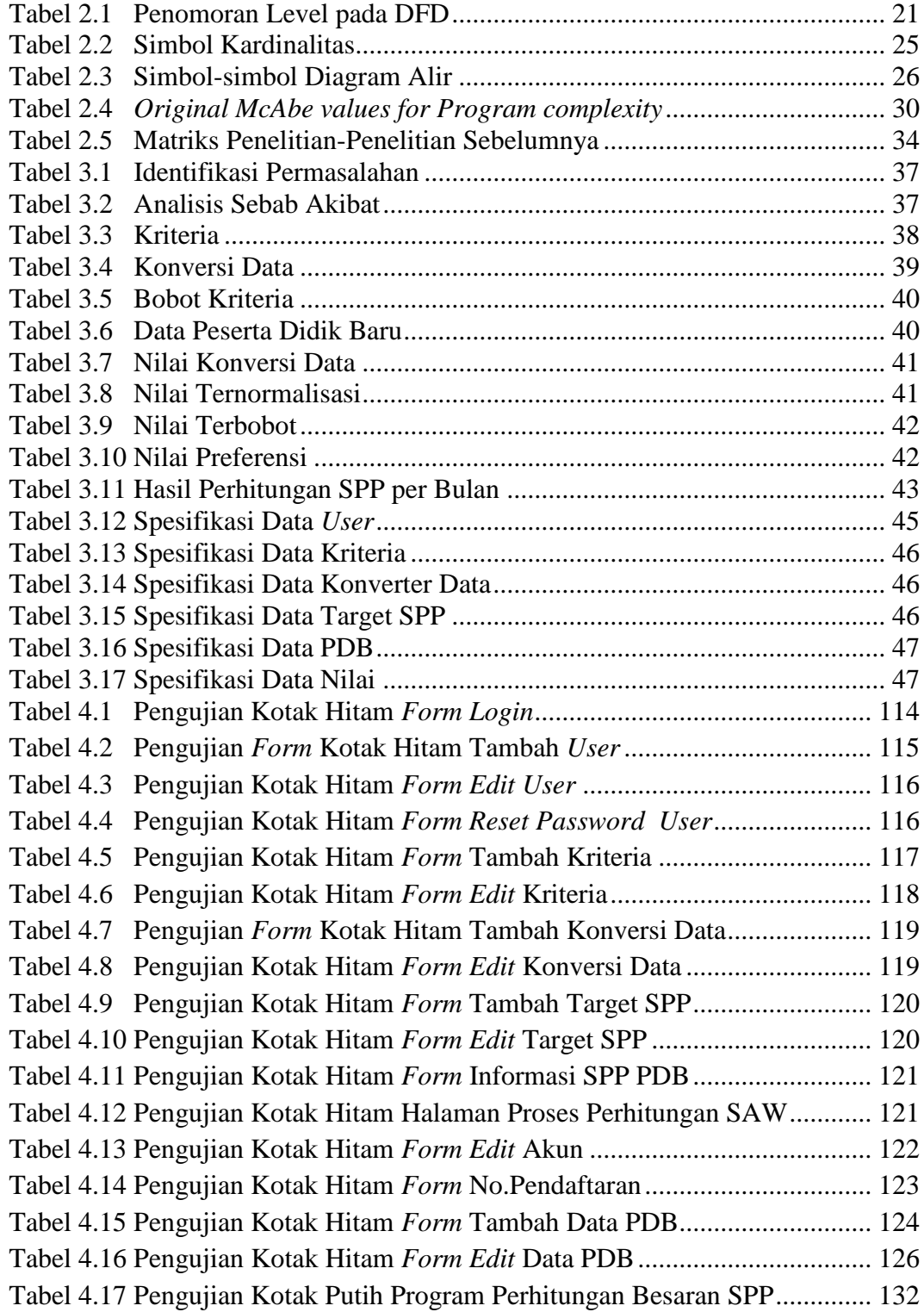

## **DAFTAR LAMPIRAN**

- Lampiran 1. Surat Pengantar Kuisioner
- Lampiran 2. Kuisioner Pendapat dan Evaluasi *User*
- Lampiran 3. Surat Keterangan Pelaksanaan Penelitian (Skripsi)
- 
- Lampiran 4. Lembar Revisi Penguji I Lembar Revisi Penguji II
- Lampiran 6. Lembar Revisi Penguji III
- Lampiran 7. Kartu Bimbingan Skripsi